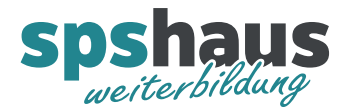

# Schulung «AWL-Basic-Kurs»

### STEP7-classic

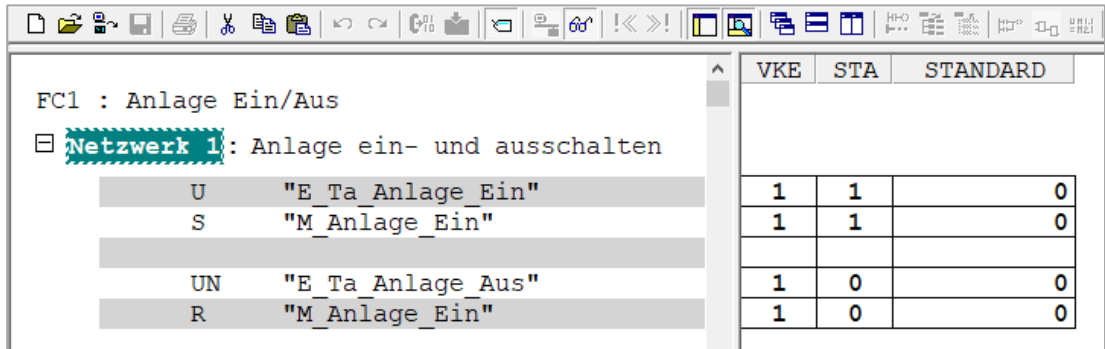

#### TIA-Portal

**TIA** 

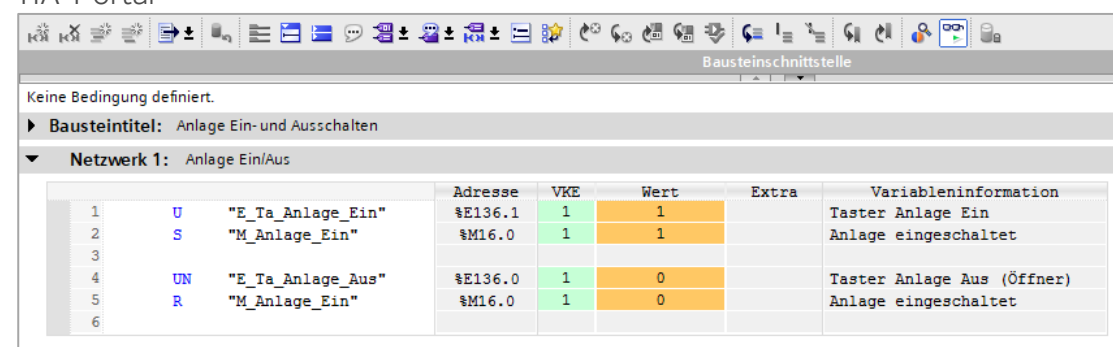

## **1 Einführung AWL**

- **2 AWL-Operationen**
- **3 Anhang**

Copyright © spshaus GmbH 2023 Alle Rechte vorbehalten,

Diese Unterlage wurde zu Trainingszwecken erstellt. spshaus GmbH übernimmt bezüglich des Inhalts keine Gewähr. Weitergabe sowie Vervielfältigung dieser Unterlage, Verwertung und Mitteilung ihres Inhalts ist nicht gestattet, soweit nicht ausdrücklich zugestanden. Zuwiderhandlungen verpflichten u. a. zu Schadenersatz.

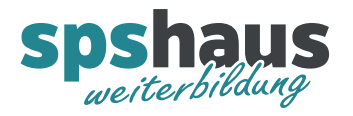

## Inhaltsverzeichnis

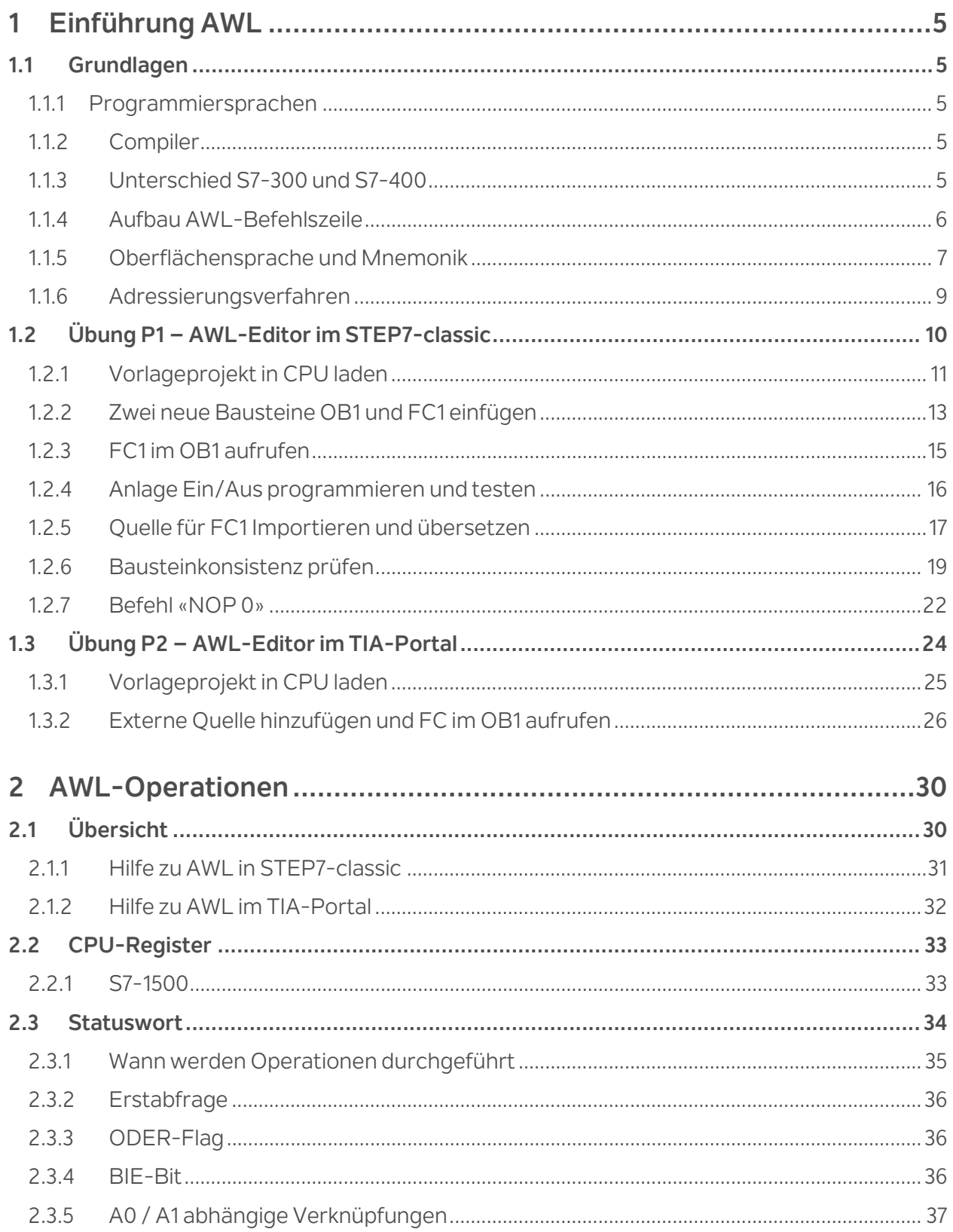

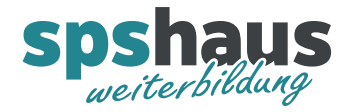

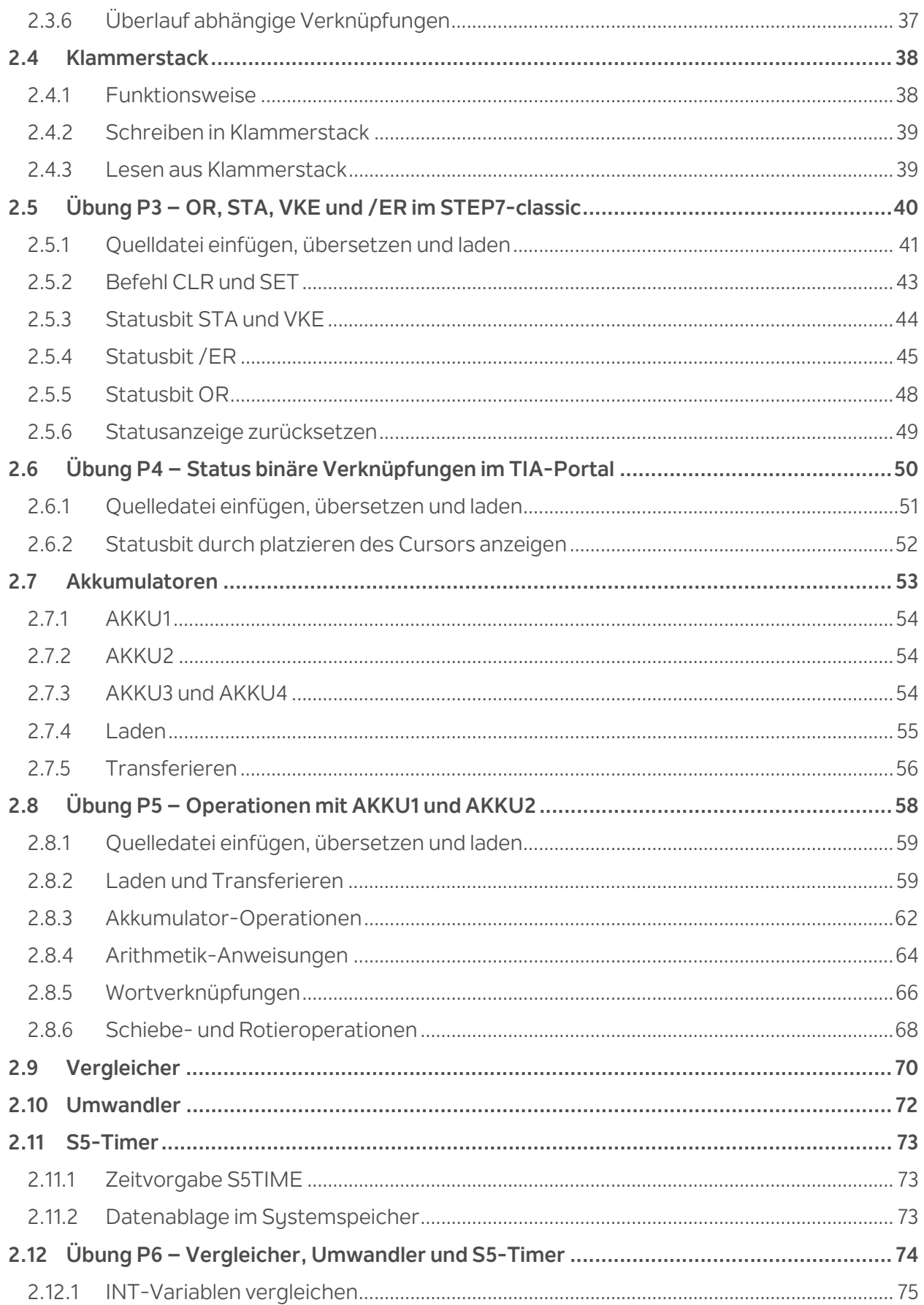

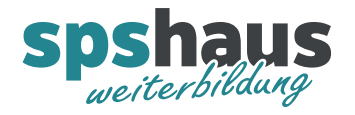

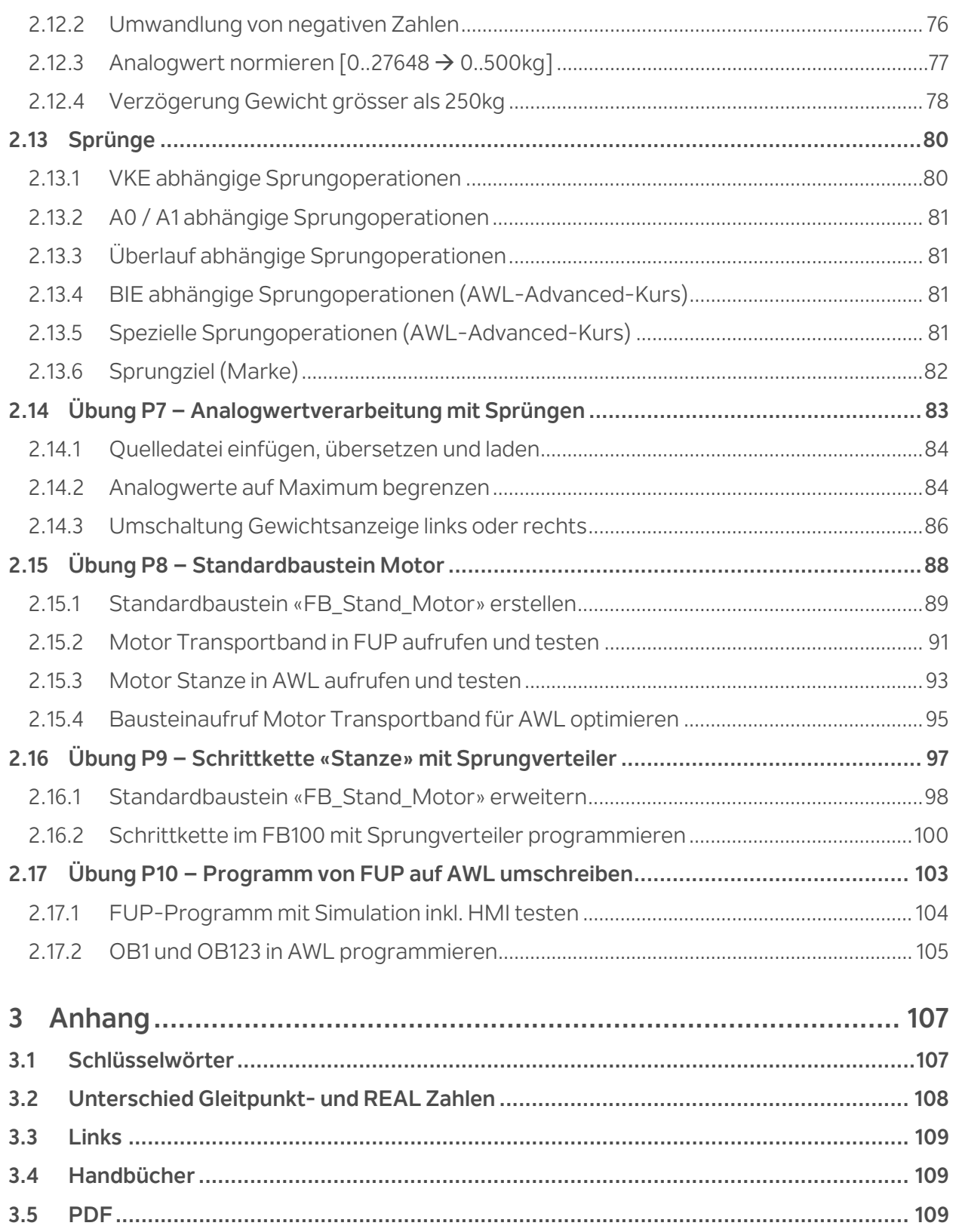

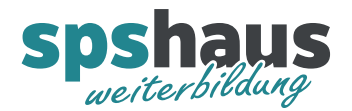

## **1 Einführung AWL**

## 1.1 Grundlagen

Die Programmiersprache AWL (Anweisungsliste) nach der Norm IEC DIN EN 61131-3 ist eine maschinennahe textbasierende Programmiersprache. In AWL werden einzelne Anweisungen in der Reihenfolge geschrieben wie die CPU diese dann abarbeiten soll.

Ein **quellorientierter Editor** ermöglicht die Erstellung von AWL-Quellen, die anschließend in Bausteine übersetzt werden können.

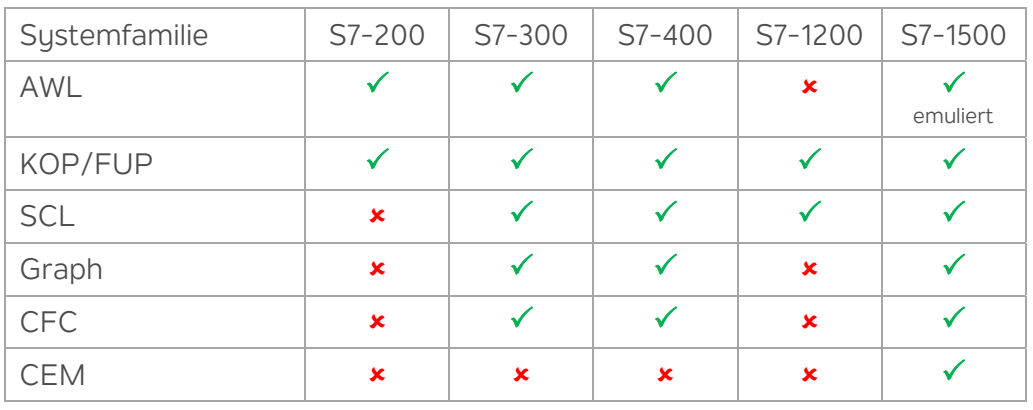

## 1.1.1 Programmiersprachen

### 1.1.2 Compiler

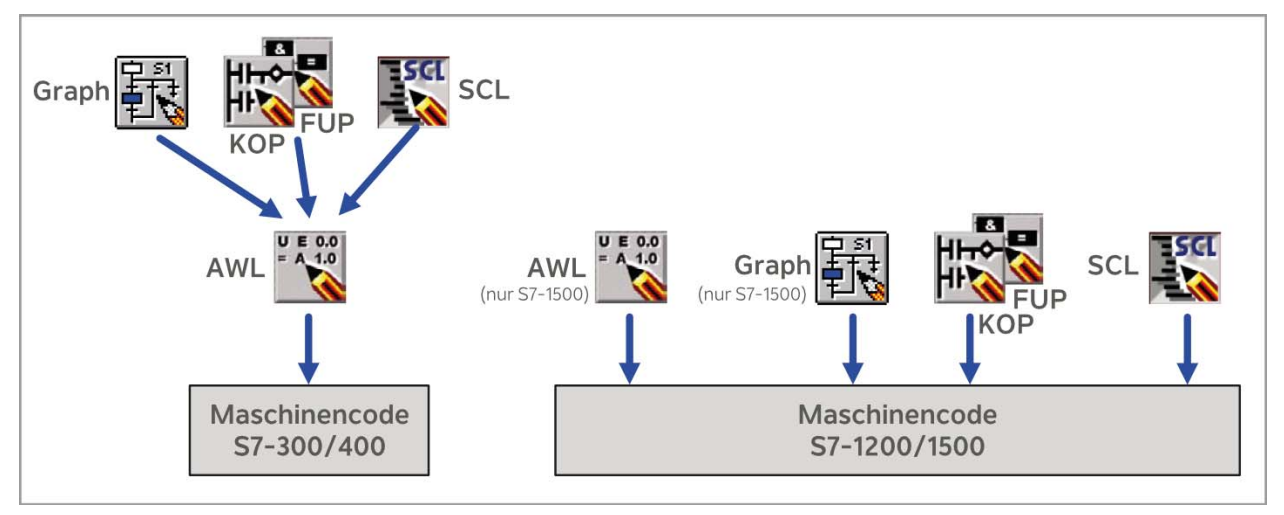

## 1.1.3 Unterschied S7-300 und S7-400

Der interne Aufbau einer S7-300er CPU und einer S7-400er CPU ist unterschiedlich. Während die S7-400 das Programm direkt abarbeitet, wird das Programm der S7-300er beim Laden übersetzt. Man spricht deshalb bei der S7-400 von **ASIC-Maschinen** und bei der S7-300 von **Compiler-Maschinen.**